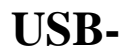

## $(I - IP<sub>-</sub>)$  .

:

dshow(<index>)://(<video\_device\_name>)(:<audio\_device\_name>)

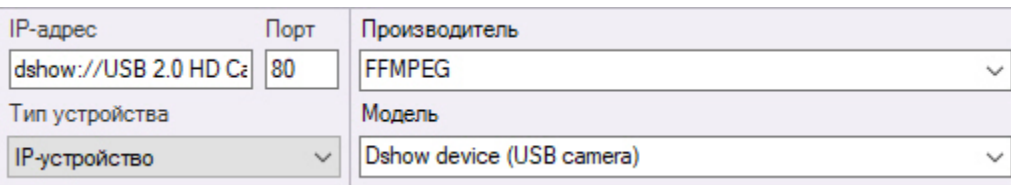

, **0**. **0** , .

dshow://USB 2.0 HD Camera dshow1://USB 2.0 HD Camera

 $\odot$ 

:

## , .

## . MJPEG, - YUV422.

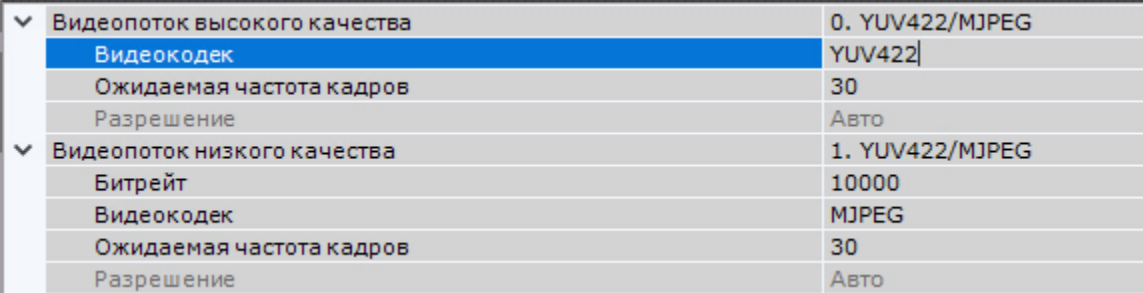

, FFmpeg .

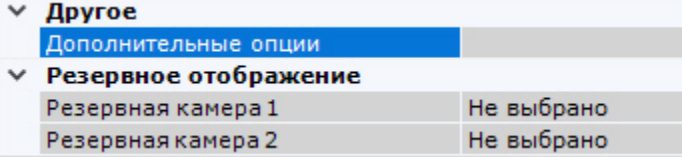

: USB YUV420P 1280x960.

-pixel\_format yuv420p -video\_size 1280x960

. , , Windows :

ffmpeg -list\_options true -f dshow -i video="<device name>"